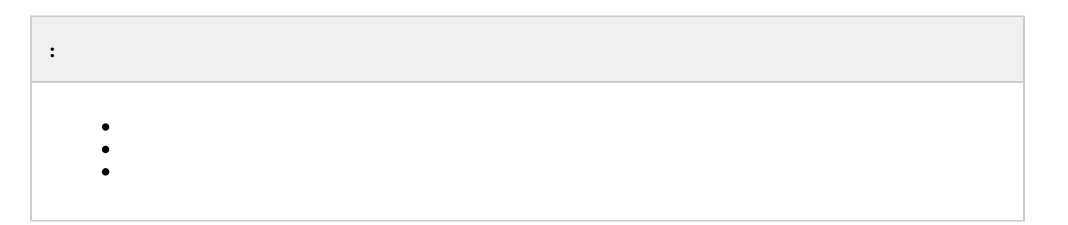

 $\alpha = 1/2$ 

 $\pm$ 

1. , ;<br>
2. ;<br>
3. , ;<br>
4. ;<br>
5. ;<br>
6. .

 $\mathcal{L}^{\mathcal{L}}$ 

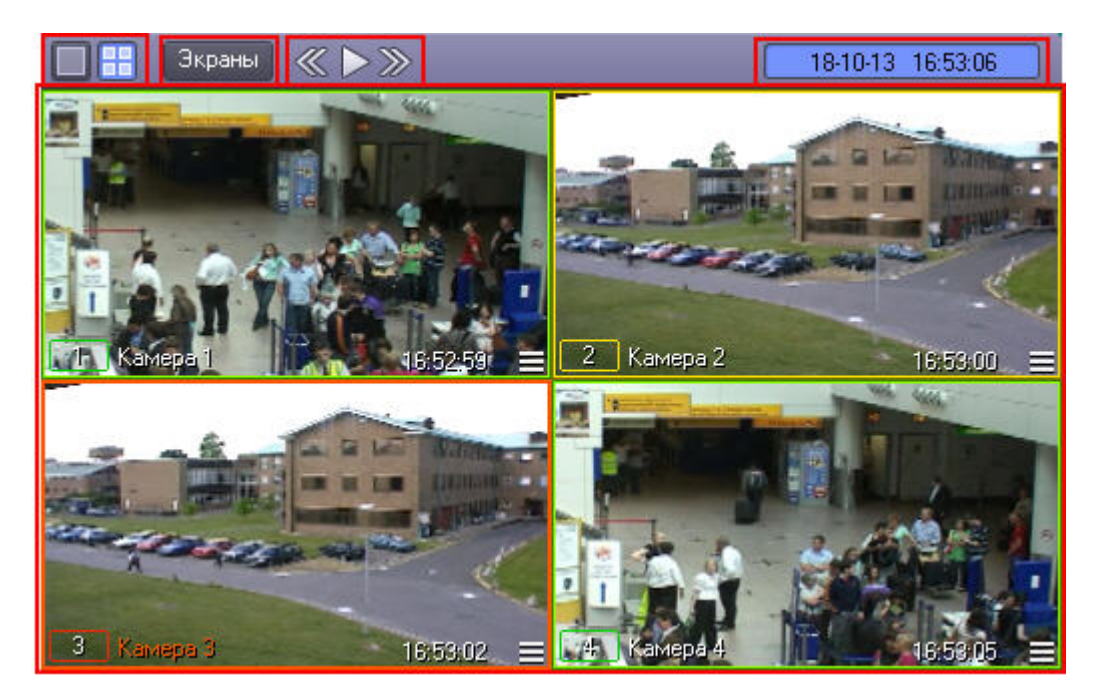

 $\mathbf{r}$ 

## $\langle \cdot, \cdot \rangle$  :

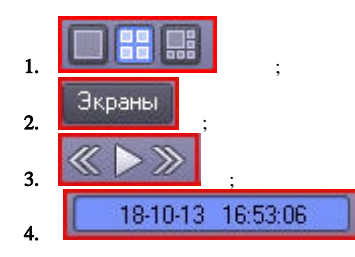

 $\langle\,\,,\,\,\rangle$  ,  $\langle\,\,,\,\,\,,\,\,\,,\,\,\,,\,\,\,,\,\,\rangle$  ,  $\langle\,\,,\,\,\,\rangle$  ,  $\langle\,\,\rangle$ 

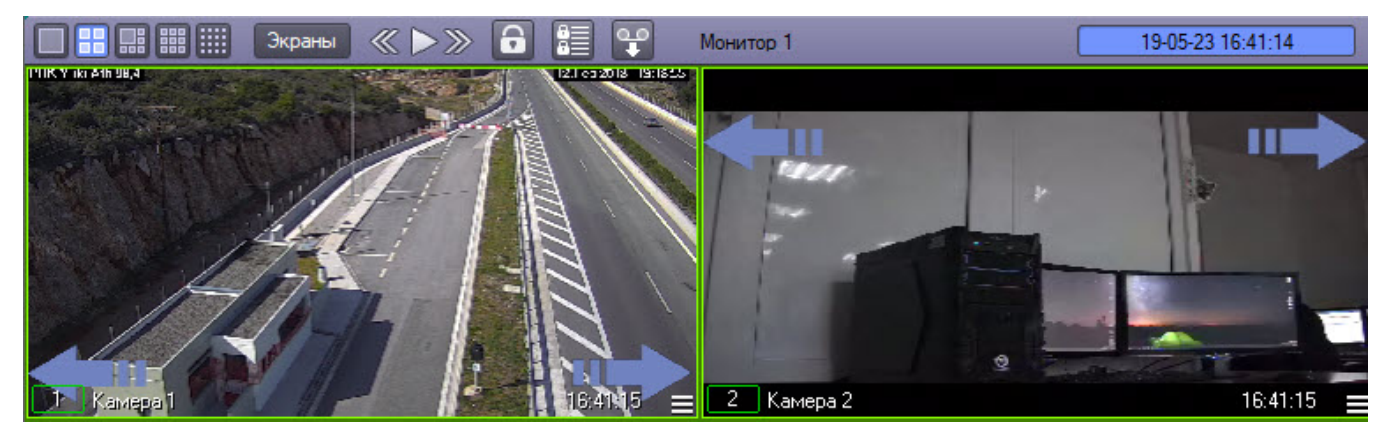

(. ).

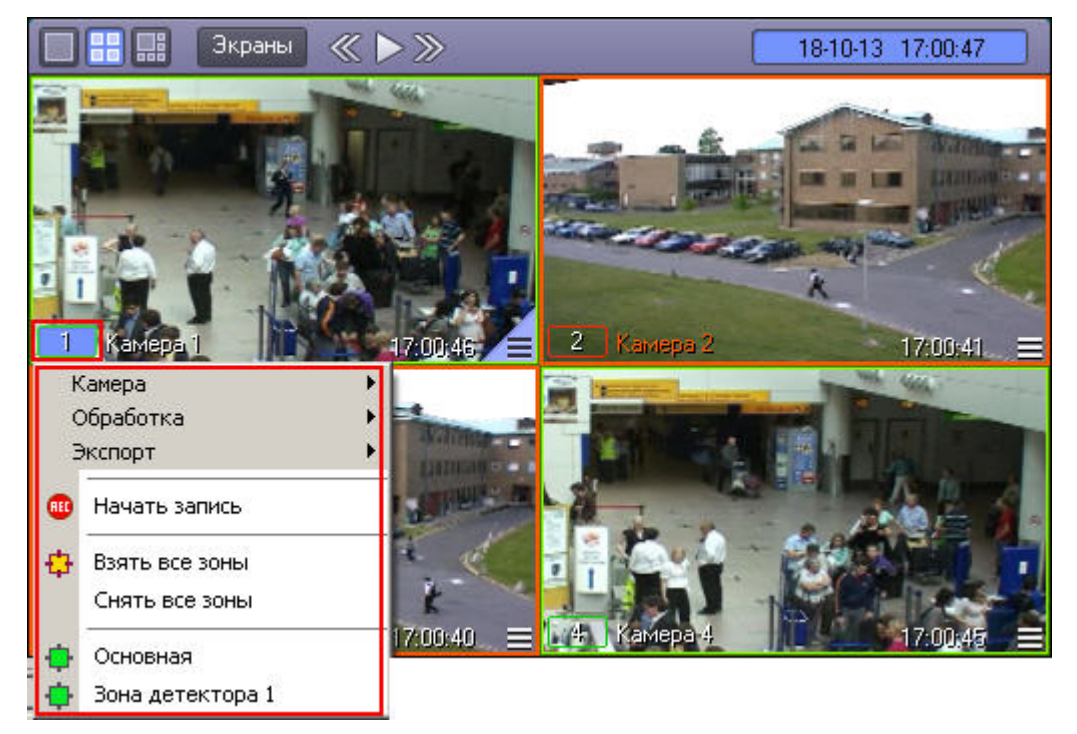

. TT\_INITIAL TT\_AUTOPOP (. [\)](https://docs.itvgroup.ru/confluence/pages/viewpage.action?pageId=136938954).

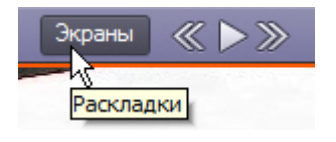

## $(\otimes)$ , .

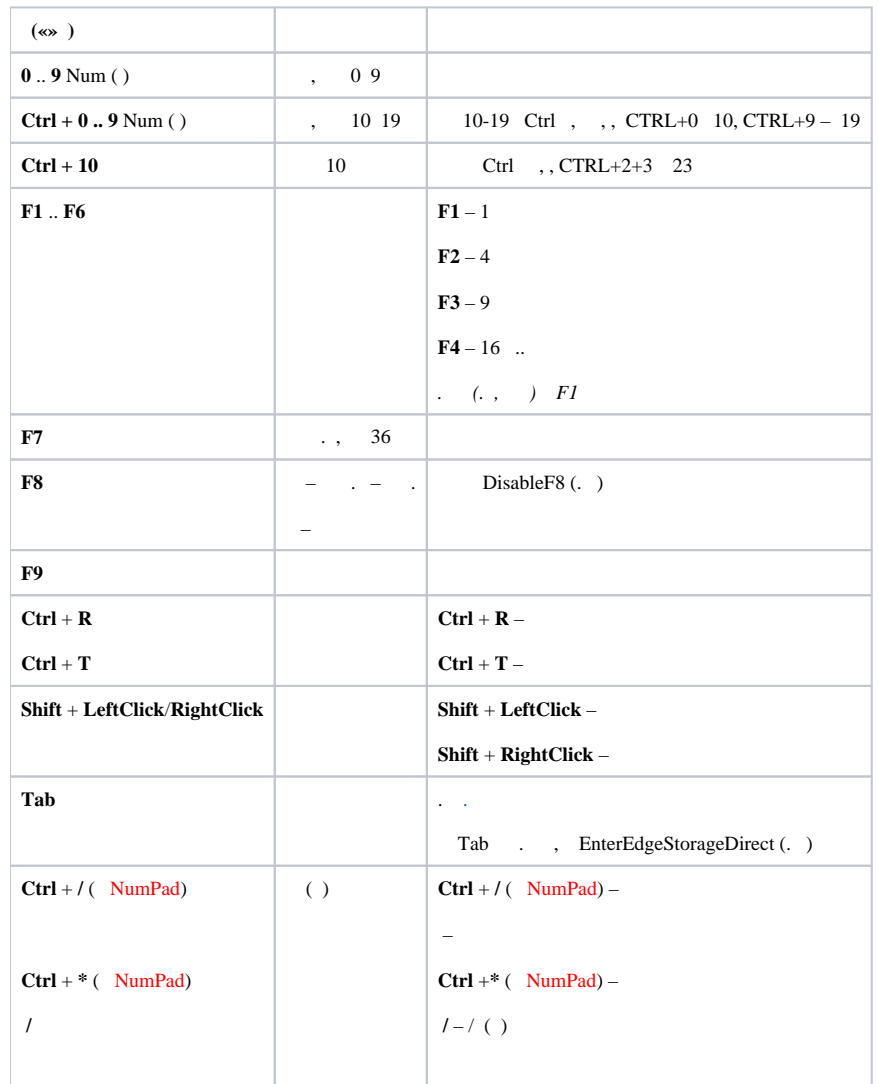

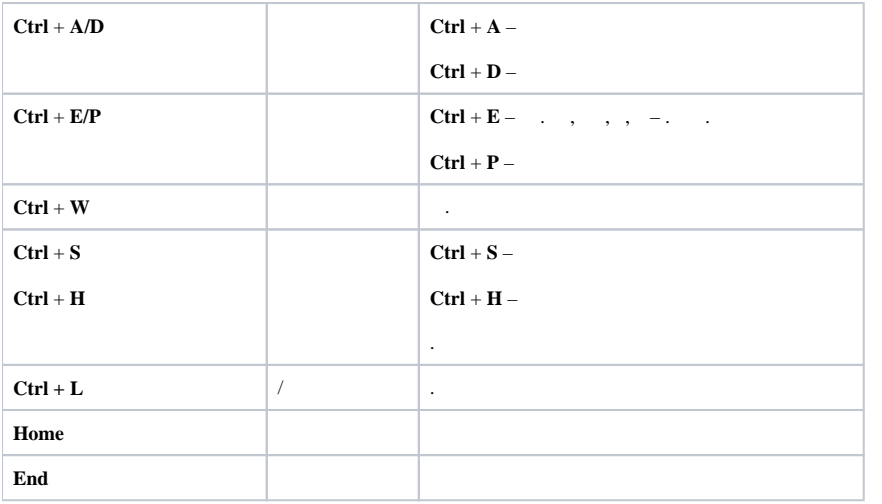